## **Under the Hood**

## this issue

- Find Parts Default P.1
	- Suggestions P.2

**ISSUE 1** 

April 6, 2011

## **Key Factoids:**

Miles driven for 2010 was up by 0.7% over 2009.

New Car Sales Increased 2.3% in February 2011.

Unemployment fell to 8.8% in March in the US.

From 2000 to 2008, the number of total vehicles on the road grew over 12%.

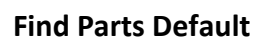

Internet AutoParts (IAP) allows the Service Dealer to change the default Find Parts Lookup on the website. It is very simple to do and allows a simple level of customization so when the Service Dealer enters a vehicle and presses enter or clicks the "Begin" button, the Service Dealer "Jumps to" their defaulted method for looking for parts.

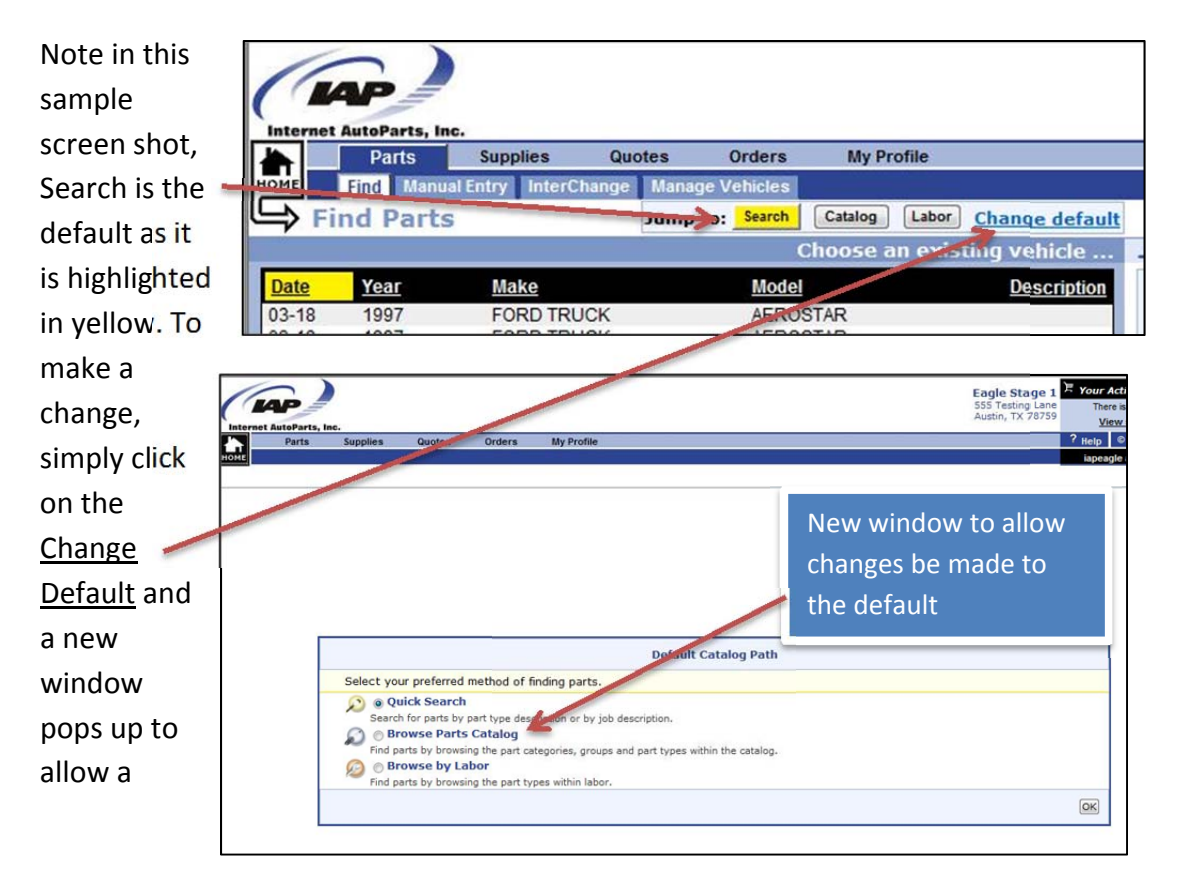

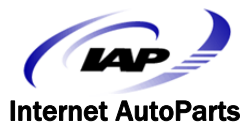

change in the selection. The dealer can then click on their desired default catalog path. After the selection is made and the Dealer presses OK, the new default can be seen.

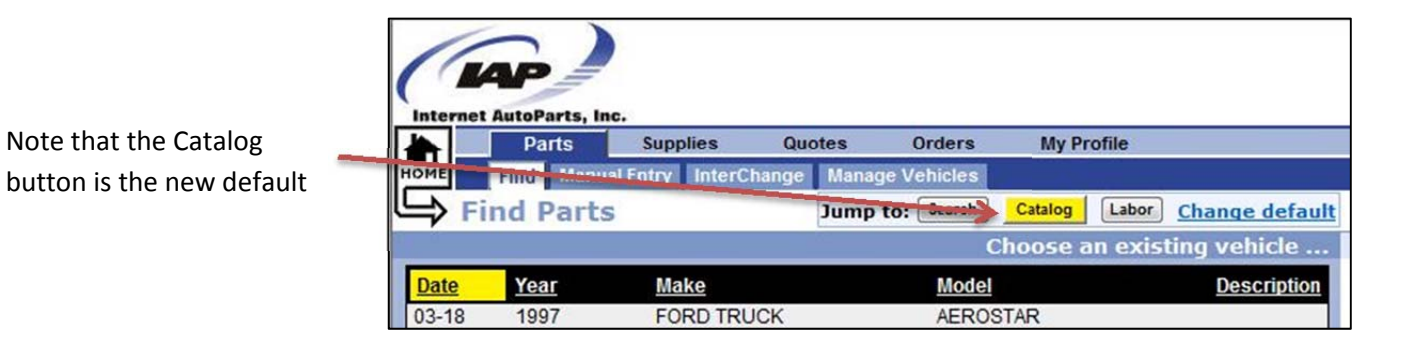

This should make it more convenient to the Service Dealer in the way that the system is used. For Service Dealers who have multiple users at their locations, this is a user preference, so the way it is set for one user doesn't impact the way it is set for anyone else in that shop.

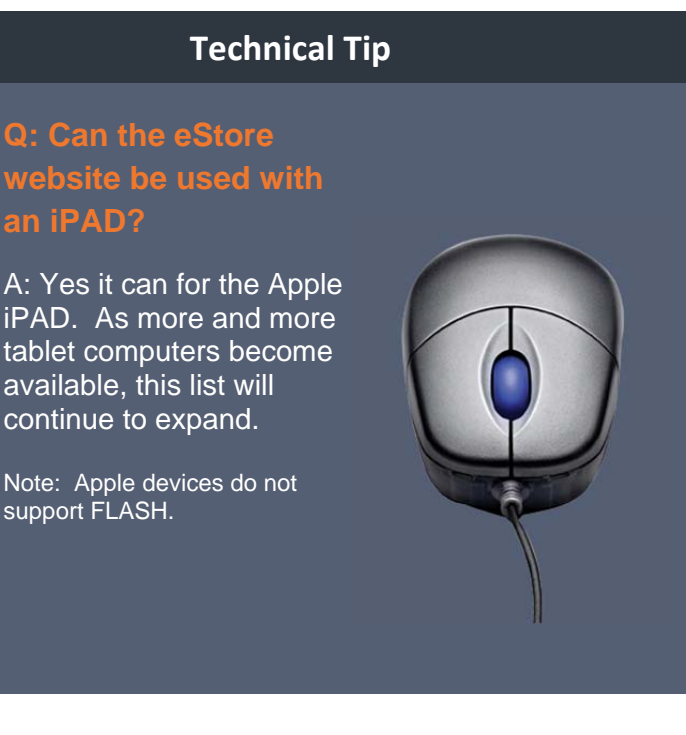

## **Suggestions**

Lastly, if you or your Service Dealer has suggestions regarding functionality, please send an email to suggestions@iapshop.com. All emails are reviewed and considered for future releases.

Note: Please feel free to copy and share this information with your Service Dealer Customers.

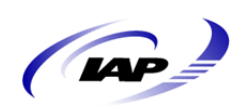

Internet AutoParts